# **Impressão Completa de Ficha de PCMSO (CCARH340)**

Esta documentação é válida para todas as versões do Consistem ERP.

### **Pré-Requisitos**

Não há.

#### **Acesso**

Módulo: RH - Administração Recursos Humanos

Grupo: Saúde Ocupacional

## **Visão Geral**

Realizar a impressão dos dados da ficha completa do Programa de Controle Médico de Saúde Ocupacional [PCMSO](https://centraldeajuda.consistem.com.br/display/BDC/PCMSO) para controle e acompanhamento.

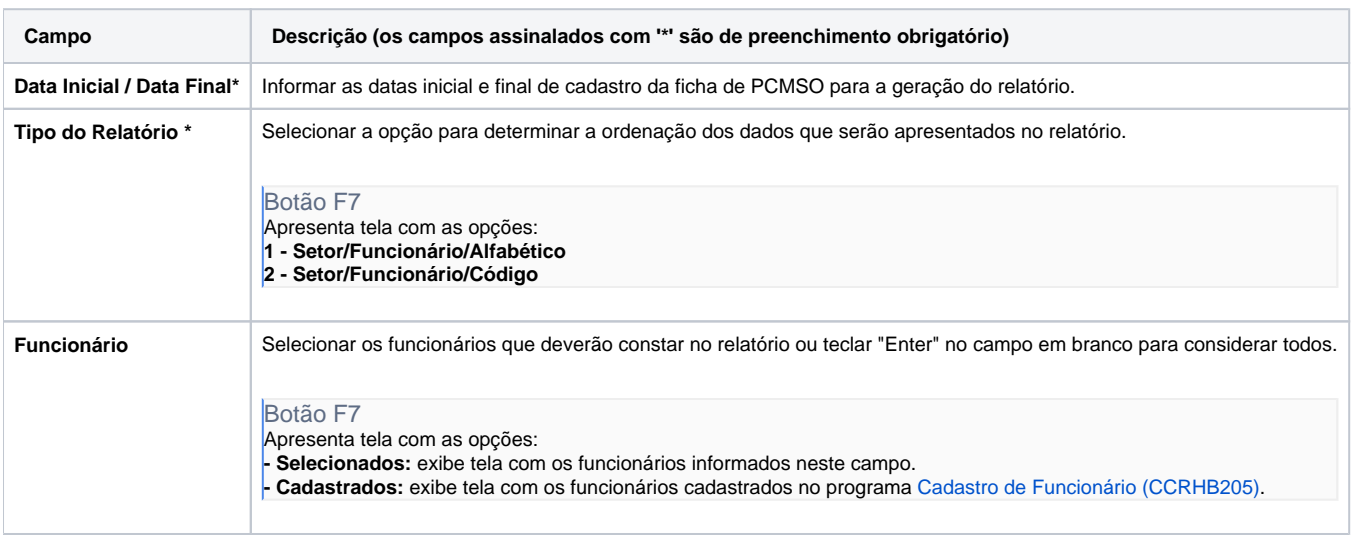

#### Atenção

As descrições das principais funcionalidades do sistema estão disponíveis na documentação do [Consistem ERP Componentes.](http://centraldeajuda.consistem.com.br/pages/viewpage.action?pageId=56295436) A utilização incorreta deste programa pode ocasionar problemas no funcionamento do sistema e nas integrações entre módulos.

Exportar PDF

Esse conteúdo foi útil?

Sim Não